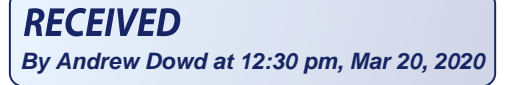

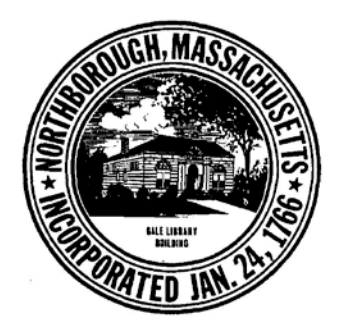

## **TOWN OF NORTHBOROUGH 63 MAIN STREET NORTHBOROUGH, MA 01532**

## **BOARD OF SELECTMEN APPROPRIATIONS COMMITTEE**

REVISED JOINT MEETING AGENDA Monday, March 23, 2020 7:00 p.m. Algonquin Regional High School Library 79 Bartlett Street

Pursuant to Governor Baker's March 12, 2020 Order Suspending Certain Provisions of the Open Meeting Law, G.L. c. 30A, §18, and the Governor's March 15, 2020 Order imposing strict limitation on the number of people that may gather in one place, this joint meeting of the Board of Selectmen and Appropriations Committee will be conducted via remote participation.

No in-person attendance by members of the public will be permitted. For this meeting, members of the public who wish to listen to and/or view this meeting may do so by tuning into CATV Government Channels; Verizon Channel 30 and Charter Channel 192, or by live stream at  $\frac{http://bit.ly/2vAyS19}{http://bit.ly/2vAyS19}$  or by visiting the Town's Website and going to the Department of Cable Access Television and click "what's playing live" or [click here](https://videoplayer.telvue.com/player/ynZIPYXb0j-3U7JHnJ2bcE7NxvUrCLIL/playlists/2352/stream/243?autostart=true&showtabssearch=true&fullscreen=false) for the direct link.

Those citizens that wish to provide public comment at any time during the FY2021 Budget Hearing may dial:

1-646-558-8656 Enter Meeting ID: 413182184 and press # *When citizens call in, they will be placed in a waiting room. Citizens will be asked to state their name, address, and to ask their questions*

\*Approval of Minutes of March 9, 2020 Regular Meeting

**7:00 p.m. - JOINT PUBLIC HEARING WITH BOARD OF SELECTMEN AND THE APPROPRIATIONS COMMITTEE** FY2021 Proposed Budget.

> **\*\*\* Dial 1-646-558-8656 For Remote Participation \*\*\*** Enter Meeting ID: 413182184 and press #

## **REPORTS**

## **NEW BUSINESS**

- 1. Declaration of State of Emergency due to Covid-19.
- 2. Approve/Execute Warrant for Annual Town Meeting.
- 3. Approve/Execute Warrant for Annual Town Election.
- 4. Any other business to come before the Board.